# Simple Object Access Protocol

# Bartłomiej Świercz

#### Katedra Mikroelektroniki i Technik Informatycznych

## Łódź, 11 grudnia 2005 roku

<span id="page-0-0"></span> $\Box$ 

つくへ

- Akronim SOAP oznacza Simple Object Access Protocol.
- **SOAP** jest protokołem komunikacyjnym służącym do wymiany wiadomości pomiędzy aplikacjami.
- SOAP przeznaczony jest do wymiany danych w sieci internet.
- SOAP jest niezależny od platformy sprzętowej oraz języka programowania.
- Wiadomości SOAP są opisane za pomocą XML.
- SOAP jest standardem W3C: <http://www.w3.org/TR/soap/>

## Komunikacja

Systemy wykorzystujące komunikację rozproszoną w postaci Remote Procedure Call jak CORBA lub DCOM napotykają na problemy bezpieczeństwa i dostępności serwisów w sieci internet. Przeszkodą są licznie wykorzystywane w sieci Internet systemy firewall i proxy.

## Powszechność

SOAP jest wykorzystywany przez wiele firm i aplikacji komercyjnych. Jest podstawowym elementem architektury Microsoft .NET dla aplikacji internetowych.

Podstawowym założeniem projektu SOAP była prostota i rozszerzalność projektowanego protokołu. Oznacza to, że wiele elementów występujących w innych protokołach RPC nie pojawia się w SOAP np:

- Rozproszony odśmiecacz pamięci (Distributed garbage collection).
- **Przekazywanie obiektów przez referencje** (Objects-by-reference).

Protokół SOAP logicznie dzieli się na trzy części:

- Kopertę (SOAP envelope) jest to definicja opisująca co znajduje się w wiadomości, dla kogo jest przeznaczona i czy wiadomość jest obowiązkowa lub opcjonalna.
- Zasady kodowania (SOAP encoding rules) możliwość definiowania typów wykorzystywanych przez aplikację.
- Reprezentacja RPC (SOAP RPC representation) określa reguły opisu zdalnych procedur i ich odpowiedzi.

Wiadomość jest podstawową komunikacją jednokierunkową pomiędzy nadawcą, a odbiorcą. Wiadomość SOAP może wykorzystać różne protokoły jako medium transportowe (np. HTTP).

Aplikacja SOAP, która odebrała wiadomość SOAP musi ją przetworzyć zgodnie z zasadami:

- Rozpoznać wszystkie części wiadomości.
- Zdecydować, czy wszystkie części wiadomości są wspierane przez aplikację.
- Jeżeli aplikacja nie jest adresatem wiadomości to musi ją przekazać do adresata.

## Wiadomość SOAP osadzona w HTTP - rządanie

```
POST /StockQuote HTTP/1.1
Host: www.stockquoteserver.com
Content-Type: text/xml; charset="utf-8"
Content-Length: nnnn
SOAPAction: "Some-URI"
```

```
<SOAP-ENV:Envelope
xmlns:SOAP-ENV="http://schemas.xmlsoap.org/soap/envelope/"
SOAP-ENV:encodingStyle="http://schemas.xmlsoap.org/soap/encoding/">
    <SOAP-ENV:Body>
        <m:GetLastTradePrice xmlns:m="Some-URI">
            <symbol>DIS</symbol>
        </m:GetLastTradePrice>
    </SOAP-ENV:Body>
</SOAP-ENV:Envelope>
```
**K ロ ト K 同 ト K ヨ ト** 

#### Wiadomość SOAP osadzona w HTTP - odpowiedź

```
HTTP/1.1 200 OK
Content-Type: text/xml; charset="utf-8"
Content-Length: nnnn
```

```
<SOAP-ENV:Envelope
xmlns:SOAP-ENV="http://schemas.xmlsoap.org/soap/envelope/"
SOAP-ENV:encodingStyle="http://schemas.xmlsoap.org/soap/encoding/"/>
    <SOAP-ENV:Body>
        <m:GetLastTradePriceResponse xmlns:m="Some-URI">
            <Price>34.5</Price>
        </m:GetLastTradePriceResponse>
    </SOAP-ENV:Body>
</SOAP-ENV:Envelope>
```
**(ロ) (同) (** 

つへへ

Wiadomość SOAP jest dokumentem XML zawierającym elementy:

- Wymagane elementy koperty, które identyfikują dokument XML jako wiadomość SOAP.
- **•** Opcjonalny nagłówek.
- Wymagany element Body, który zawiera informacje żądającego lub odpowiadającego na wiadomość.
- Opcjonalny element Fault opisujący błędy mogące pojawić się podczas przetwarzania wiadomości.

- Wiadomość SOAP musi być zapisana przy użyciu XML.
- Wiadomość SOAP musi zawierać przestrzeń nazw SOAP Envelope.
- Wiadomość SOAP musi zawierać przestrzeń nazw SOAP Encoding.
- Wiadomość SOAP nie może zawierać definicji DTD.
- Wiadomość SOAP nie może zawierać instrukcji przetwarzania XML.

つひひ

# Szkielet wiadomości SOAP

```
<?xml version="1.0"?>
<soap:Envelope
xmlns:soap="http://www.w3.org/2001/12/soap-envelope"
soap:encodingStyle="http://www.w3.org/2001/12/soap-encoding">
    <soap:Header>
        .
        .
        .
    </soap:Header>
    <soap:Body>
        .
        .
        .
        <soap:Fault>
             .
             .
             .
        </soap:Fault>
    </soap:Body>
</soap:Envelope>
```
€⊡

冎

つくへ

Koperta wiadomości SOAP jest jednocześnie głównym (root) elementem dokumentu XML. Definiuje dokument XML jako wiadomość SOAP.

# Struktura koperty

```
<?xml version="1.0"?>
<soap:Envelope
xmlns:soap="http://www.w3.org/2001/12/soap-envelope"
soap:encodingStyle="http://www.w3.org/2001/12/soap-encoding">
  .
  .
  .
    .
    .
         . Miejsce na wiadomość.
</soap:Envelope>
```
Koperta zawsze musi być skojarzona z przestrzenią nazw <http://www.w3.org/2001/12/soap-envelope>.

 $\leftarrow$   $\Box$ 

Atrybut encodingStyle jest używany do zdefiniowania typów używanych w wiadomości. Wiadomość SOAP nie ma domyślnego kodowania.

Opcjonalny element Header zawiera informacje specyficzne dla aplikacji (autoryzacja, transakcje itd.). Jeżeli element Header jest obecny w wiadomości to musi być pierwszym potomkiem elementu Envelope.

Element Body jest wymagany w każdej wiadomości SOAP. Elementy potomne elementu Body mogą być umieszczone w innej przestrzeni nazw. Specyfikacja SOAP definiuje tylko jeden element potomny umieszczony w domyślnej przestrzeni nazw. Jest to element Fault.

## Przykład zapytania

```
<? xml v e r s i o n=" 1.0 "?>
<soap: Envelope
xm \ln s: soap="\frac{h}{v}ttp: //www.w3.org/2001/12/soap-envelope"
so a p: encoding Style="http://www.w3.org/2001/12/soap-encoding"
```

```
<soap: Body><m\cdot Get Price
      xmlns:m=" http: // www . w3schools . com / prices ">
           <m:ltem>Apples</m:ltem>
     \langle m: \mathsf{GetPrice}\rangle\langle soap: Body>
```
 $\langle$  soap: Envelope $\rangle$ 

**← ロ → → イ 同 →** 

## Przykład odpowiedzi

```
<? xml v e r s i o n=" 1.0 "?>
<soap: Envelope
xm \ln s: soap="\frac{h}{v}ttp: //www.w3.org/2001/12/soap-envelope"
so a p: encoding Style="http://www.w3.org/2001/12/soap-encoding"
```

```
<soap: Body><m: GetPriceResponse
     xmlns:m=" http: // www . w3schools . com / prices ">
         <m: Price>1.90</m: Price>\langle/m:GetPriceResponse>
\langle soap: Body>
```
 $\langle$  soap: Envelope $\rangle$ 

 $\leftarrow$   $\Box$ 

●▶

Informacja o błędzie dotyczącym wiadomości SOAP przekazywana jest wewnątrz elementu Fault. Element Fault musi być potomkiem elementu Body i może wystąpić tylko raz w dokumencie.

```
xmlns:SOAP−ENV=" http: // schemas . xmlsoap . org / soap / envelope /">
        <SOAP−ENV:Faul t>
            <faultcode>
                 SOAP−ENV:MustUnderstand
             \langle fault code>
            <faultstring>SOAP Must Understand Error
             \langle f a u l t s t r i n g ></SOAP−ENV:Faul t>
```
**← ロ → → イ 同 →** 

Informacja o błędzie dotyczącym wiadomości SOAP przekazywana jest wewnątrz elementu Fault. Element Fault musi być potomkiem elementu Body i może wystąpić tylko raz w dokumencie.

### Przykład:

```
<SOAP−ENV:Envel ope
xmlns:SOAP−ENV=" http: // schemas . xmlsoap . org / soap / envelope /">
   <SOAP−ENV:Body>
       <SOAP−ENV:Faul t>
            <faultcode>SOAP−ENV:MustUnderstand
            \langle faultcode>
            <faultstring>SOAP Must Understand Error
            \langle faultstring >
       </SOAP−ENV:Faul t>
   </SOAP−ENV:Body>
</SOAP−ENV:Envel ope>
```
イロト イ押 トイラ トイラト

 $\equiv$ 

 $\eta$ ar

## Element Fault może mieć zagnieżdżone elementy:

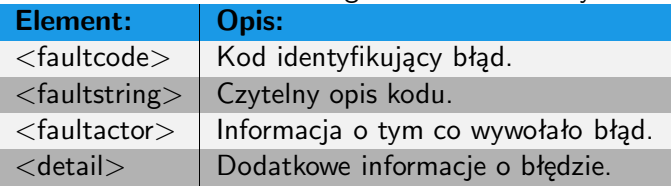

つくへ

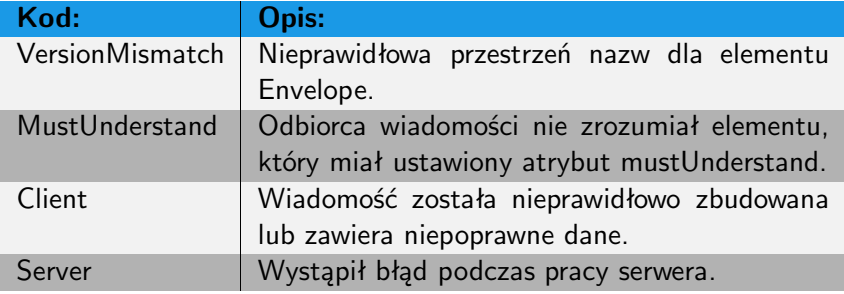

 $\leftarrow$   $\Box$ 

<span id="page-20-0"></span>15 ▶

×

Ξ

×. - P × -b 重

э

 $299$